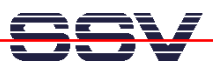

# **How to get a "boa.conf" (web server configuration file) Content Overview**

The DIL/NetPC DNP/5280 comes with a pre-installed embedded web server called *Boa*. Please visit http://www.boa.org/ for more details about this server. Boa needs a configuration file with the name *boa.conf*. Please make sure that this file is available at */home/httpd* – the default web server directory of the DNP/5280.

The Boa configuration file is parsed with a lex/yacc or flex/bison generated parser. If it reports an error, the line number will be provided; it should be easy to spot. The syntax of each of these rules is very simple, and they can occur in any order. Where possible, these directives mimic those of NCSA httpd 1.3; I (Paul Phillips) saw no reason to introduce gratuitous differences.

Note: the "ServerRoot" is not in this configuration file. It can be compiled into the server (see defines.h ) or specified on the command line with the -c option.

The following directives are contained in the *boa.conf* file, and most, but not all, are required.

### **Port <integer>**

This is the port that Boa runs on. The default port for http servers is 80. If it is less than 1024, the server must be started as root.

#### **Listen <IP>**

Listen: the Internet address to bind(2) to. If you leave it out, it takes the behavior before 0.93.17.2, which is to bind to all addresses (INADDR\_ANY). You only get one "Listen" directive, if you want service on multiple IP addresses, you have three choices:

- 1. Run boa without a "Listen" directive
- 1.1 All addresses are treated the same; makes sense if the addresses are localhost, ppp, and eth0.

2. Use the VirtualHost directive below to point requests to different files. Should be good for a very large number of addresses (web hosting clients).

2.1 Run one copy of boa per IP address, each has its own configuration with a "Listen" directive. No big deal up to a few tens of addresses. Nice separation between clients. The name you provide gets run through inet aton(3), so you have to use dotted quad notation. This configuration is too important to trust some DNS.

#### **User <user name or UID>**

The name or UID the server should run as. For Boa to attempt this, the server must be started as root.

#### **Group <group name or GID>**

The group name or GID the server should run as. For Boa to attempt this, the server must be started as root.

#### **ServerAdmin <email address>**

The email address where server problems should be sent. Note: this is not currently used.

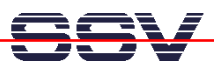

# **ErrorLog <filename>**

The location of the error log file. If this does not start with /, it is considered relative to the server root. Set to /dev/null if you don't want errors logged.

### **AccessLog <filename>**

The location of the access log file. If this does not start with /, it is considered relative to the server root. Comment out or set to /dev/null (less effective) to disable access logging.

# **VerboseCGILogs**

This is a logical switch and does not take any parameters. Comment out to disable. All it does is switch on or off logging of when CGIs are launched and when the children return.

### **CgiLog <filename>**

The location of the CGI error log file. If specified, this is the file that the stderr of CGIs is tied to. Otherwise, writes to stderr meet the bit bucket.

### **ServerName <server\_name>**

The name of this server that should be sent back to clients if different than that returned by gethostname.

### **VirtualHost**

This is a logical switch and does not take any parameters. Comment out to disable. Given DocumentRoot /var/www, requests on interface `A' or IP `IP-A' become /var/www/IP-A. Example: http://localhost/ becomes /var/www/127.0.0.1

### **DocumentRoot <directory>**

The root directory of the HTML documents. If this does not start with /, it is considered relative to the server root.

### **UserDir <directory>**

The name of the directory which is appended onto a user's home directory if a user request is received.

### **DirectoryIndex <filename>**

Name of the file to use as a pre-written HTML directory index. Please make and use these files. On the fly creation of directory indexes can be slow.

### **DirectoryMaker <full pathname to program>**

Name of the program used to generate on-the-fly directory listings. The program must take one or two command-line arguments, the first being the directory to index (absolute), and the second, which is optional, should be the "title" of the document be. Comment out if you don't want on the fly directory listings. If this does not start with /, it is considered relative to the server root.

### **DirectoryCache <directory>**

DirectoryCache: If DirectoryIndex doesn't exist, and DirectoryMaker has been commented out, the

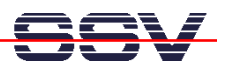

the on-the-fly indexing of Boa can be used to generate indexes of directories. Be warned that the output is extremely minimal and can cause delays when slow disks are used. Note: The DirectoryCache must be writable by the same user/group that Boa runs as.

### **KeepAliveMax <integer>**

Number of KeepAlive requests to allow per connection. Comment out, or set to 0 to disable keepalive processing.

# **KeepAliveTimeout <integer>**

Number of seconds to wait before keepalive connections time out.

# **MimeTypes <file>**

The location of the mime.types file. If this does not start with /, it is considered relative to the server root. Comment out to avoid loading mime.types (better use AddType!)

### **DefaultType <mime type>**

MIME type used if the file extension is unknown, or there is no file extension.

### **AddType <mime type> <extension> extension...**

Associates a MIME type with an extension or extensions.

# Redirect, Alias, and ScriptAlias <path1> <path2>

Redirect, Alias, and ScriptAlias all have the same semantics -- they match the beginning of a request and take appropriate action. Use Redirect for other servers, Alias for the same server, and ScriptAlias to enable directories for script execution.

### **Redirect**

allows you to tell clients about documents which used to exist in your server's namespace, but do not anymore. This allows you tell the clients where to look for the relocated document.

# **Alias**

aliases one path to another. Of course, symbolic links in the file system work fine too.

### **ScriptAlias**

maps a virtual path to a directory for serving scripts.

That's all.